# Tech<br>Mahindra

Connected World. Connected Experiences.

 $\mathcal{Q}$ 

 $\mathcal{O}$ 

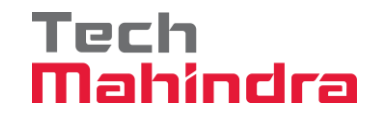

## **Deep Learning continues to be the hottest technology**

Hareesh Kumar Puthanmadom Seetharaman

Principal Solution Architect, COE Head - NLP

Date: 31 – March - 2020

# Tech<br>**Mahindra**

#### **Table of contents**

#### **Contents**

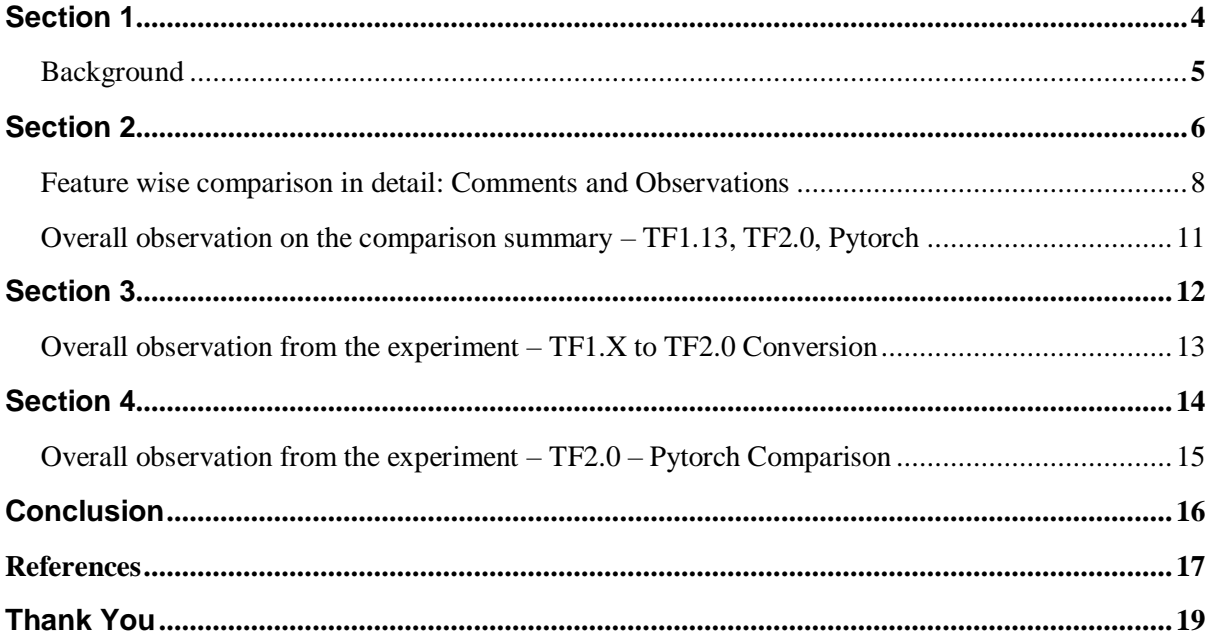

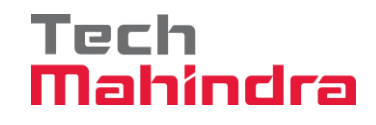

## <span id="page-3-0"></span>**Section 1**

A study to understand how Tensor Flow (TF) got the edge over its competitor PyTorch after the release of its latest version TF 2.0 (TF 1.0 + Keras).

"Deep Learning (DL) continues to be the hottest technology in data science. It is gaining exceptional momentum compared to any other technology under Data Science. Deep Learning (based technologies has secured the place up in the ladder, as it plays a significant role in achieving the AI dreams, for organizations, producing results superior to the state of the art in critical and tricky areas such as image (Computer Vison) processing and NLP.

Each Deep Learning framework has unique characteristics, which implemented to cater different purposes. They vary in the algorithms, support and in the quality of the implementation. Top players in this space includes Tensor Flow (TF), PyTorch, Caffe, Microsoft Cognitive Toolkit/CNTK, MXNet, Chainer, Keras, and DeepLearning. These frameworks have evolved over a period with its unique capabilities.

#### <span id="page-4-0"></span>**Background**

As a part of defining a solutioning approach, we were required to select the best Deep Learning framework to suit a particular requirement. We considered the following factors; ease of implementation, shorter implementation time, ease of understanding, larger developer community, support, advanced feature list.

Our initial approach was to conduct a high-level assessment of available frameworks and shortlist the top two frameworks from the list, considering the main areas which are listed below the frameworks which were identified through the first level assessment: Tensor Flow (TF) and Pytorch.

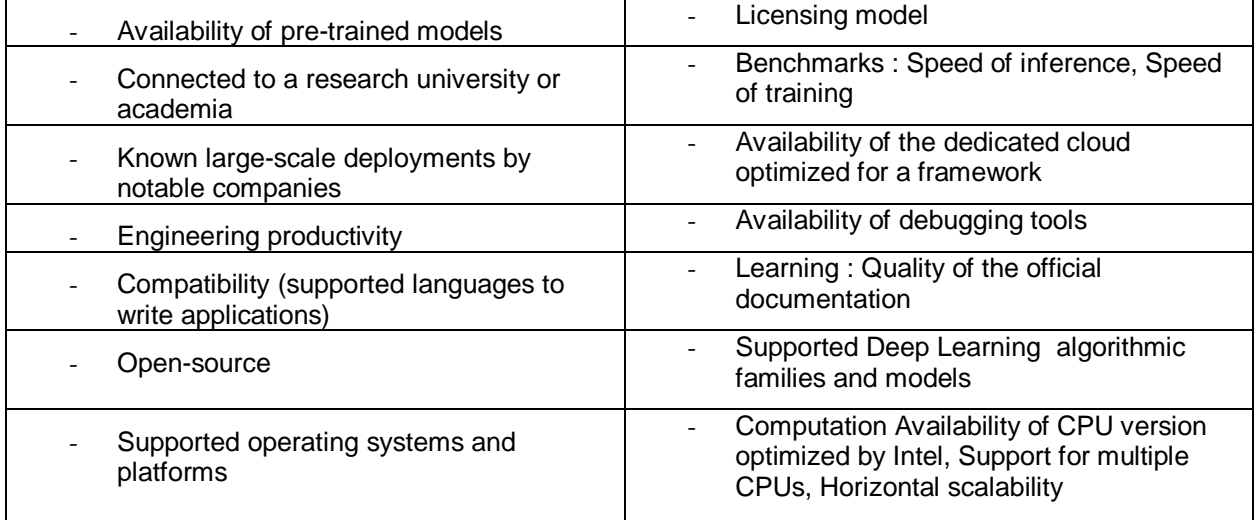

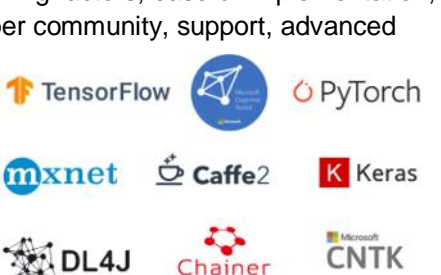

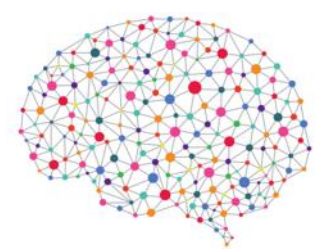

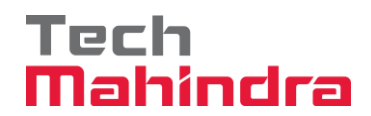

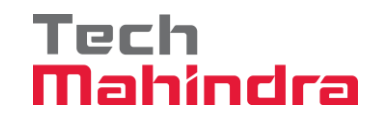

## <span id="page-5-0"></span>**Section 2** Comparison: Tenser Flow and Pytorch

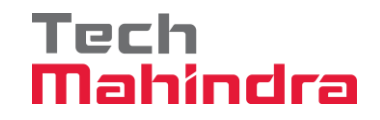

Once the frameworks were identified, comparison of the framework (point-to-point, feature to feature) across versions was the next step. Future road map plans for both the frameworks were taken into account before taking a decision. Apart from the above comparison between frameworks, we also considered doing a comparison between multiple versions of the same framework to ensure the right selection of the best framework

The final qualitative and quantitative study and comparison: TF 1.0, TF 2.0 and PyTorch.

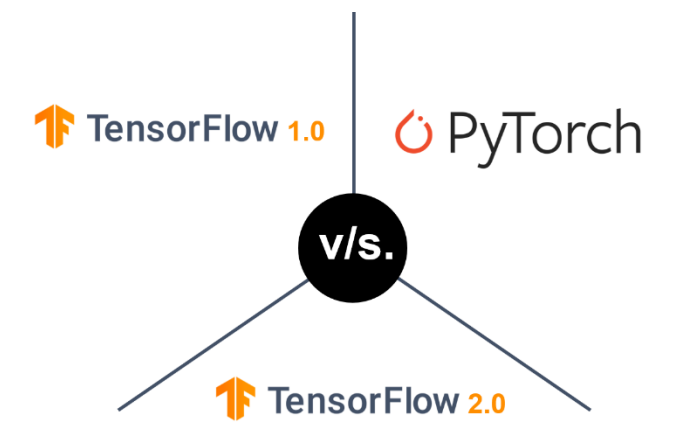

Comparison was done in multiple steps/stages. The aim was to help guide / help end users to make an informed decision about the best Deep Learning frameworks (Tensor Flow (TF) & PyTorch) which suits their needs and resources. To make sure that our study is as comprehensive as possible, we did go through multiple experiments (Multiple Approaches) using multiple datasets with enough variance and volume from different areas of Deep Learning (Computer Vision, NLP, etc.) and measure the performance of the frameworks. The same has been recorded in detail as part of this white paper for reference.

- Feature wise comparison in detail, Comments & Observations.
- TF1.X to TF2.0 Conversion Experiment with Observations.

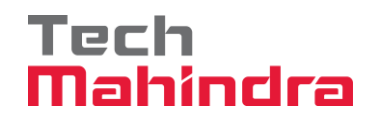

#### <span id="page-7-0"></span>Feature wise comparison in detail: Comments and Observations

The following areas were considered to compare. TF 1.0, TF 2.0 & PyTorch.

Model Build

- Session and Variable Scoping
- Symbolic and Derivative links
- Debugging
- Data Pipeline
- Distributed Computing
- Model deployment

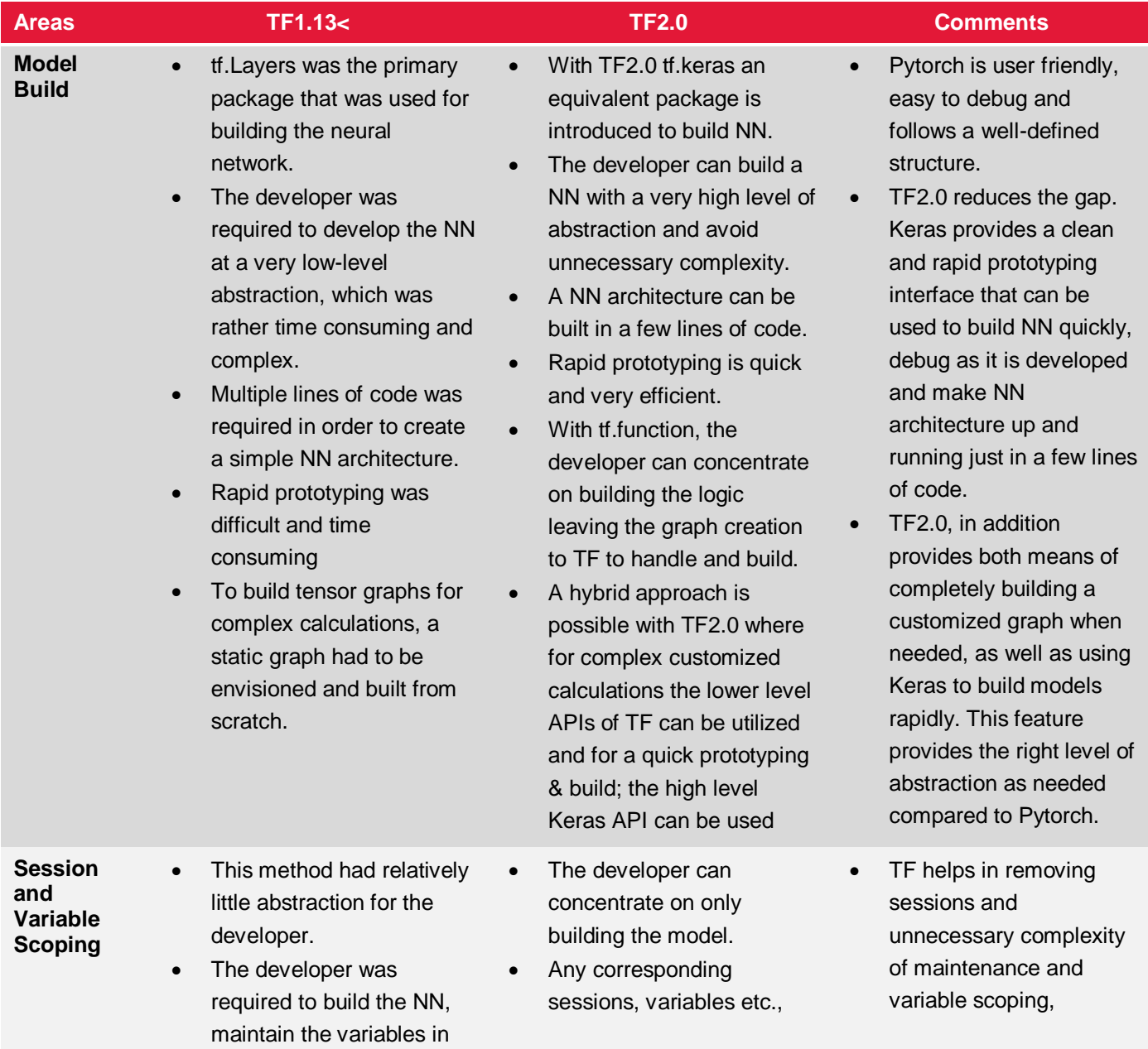

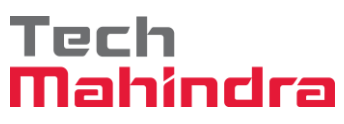

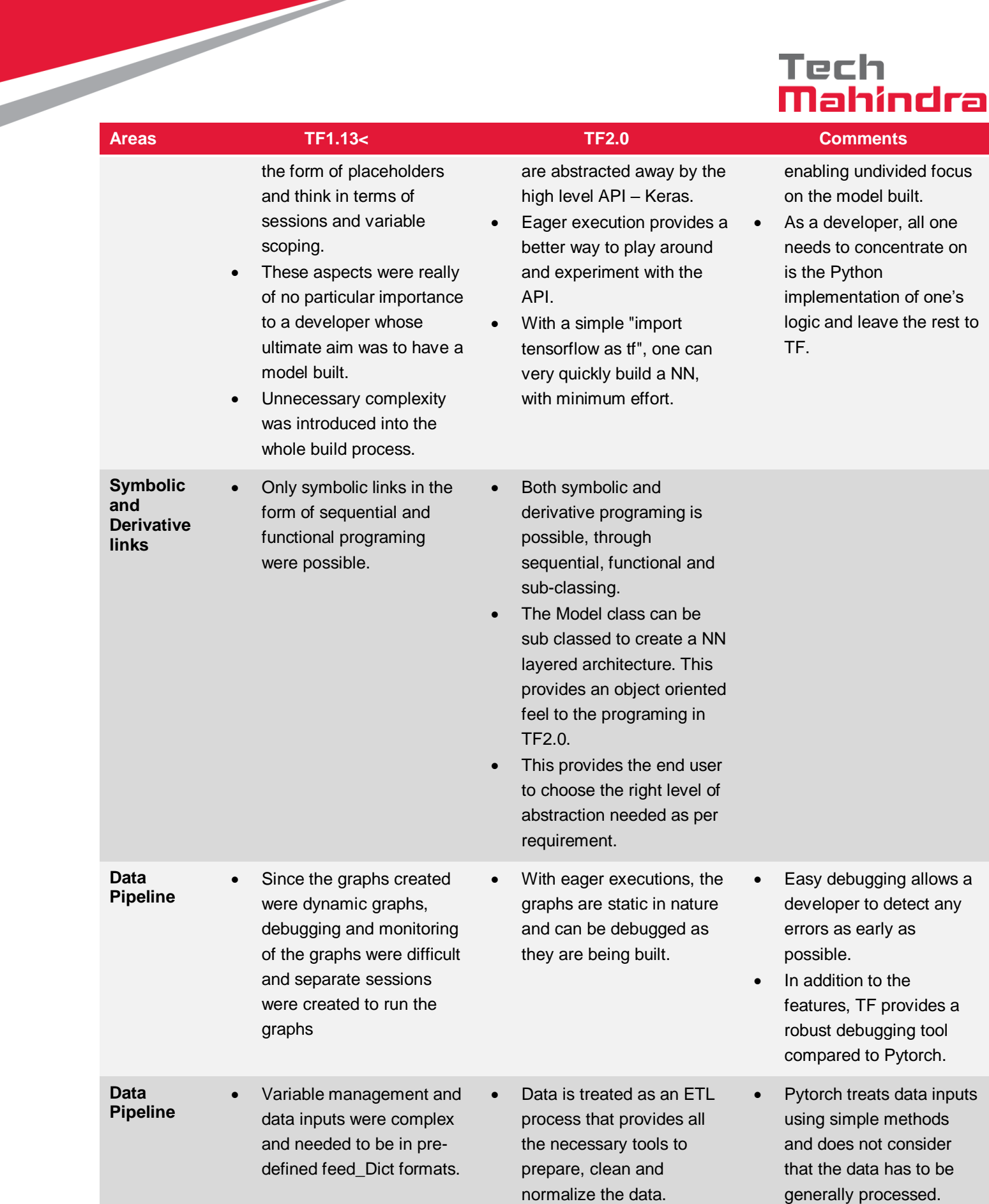

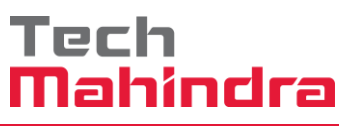

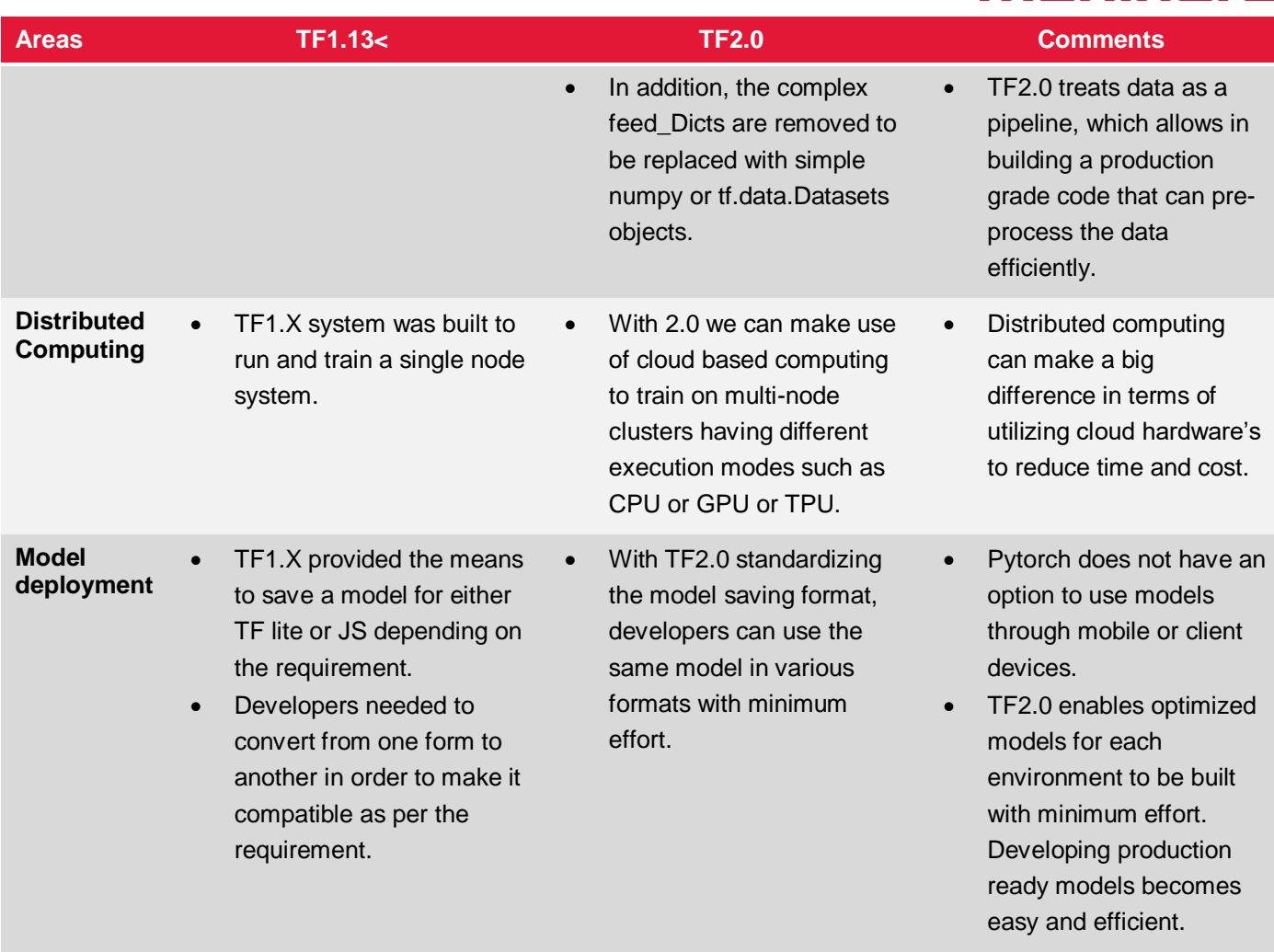

#### Tech Mahindra

#### <span id="page-10-0"></span>Overall observation on the comparison summary – TF1.13, TF2.0, Pytorch

- Keras TF 2.0, Deep Learning framework has an upper hand over a simple TF i.e. TF 1.0 and Pytorch. Being a high level implementation framework, it provides the following advantages:
	- o Rapid prototyping

- o Speed of execution
- o Easy debugging
- o Multiple Back-end support.
- TF 2.0 carries the advantage of having both TF 1.0's low-level implementation and Kera's high-level implementation. This factor clearly makes Tensor flow 2.0 to be in the advantageous position.
- In addition, the TF2.0 library is far cleaner in structure compared to previous version. Multiple libraries that performed the same functionality have been removed (De- Duplication was done) making it simpler for the developer to understand and use.
- Compared to its nearest rival, this version reduces the gap with an improved user experience and features
- TF2.0 provides multiple levels of abstraction, which can suit any type of developer. For example: Like a researcher who requires a very low level API or a standard ML practitioner who expects a high level API to build and experiment on models as quickly as possible.

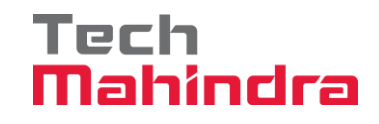

## <span id="page-11-0"></span>**Section 3** TF1.X to TF2.0 Conversion Experiment

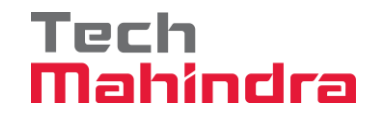

As a first step towards understanding the complexity while migrating from the older version of Tensorflow i.e. 1.13 to the latest version 2.0, we identified solutions which were implemented using TF 1.0 (Computer Vison & NLP based) and efforts were made to migrate that to TF 2.0. This experiment not only played a significant role in helping us in understanding the new set of features in TF 2.0 but it also helped us in analyzing the process, effort and complexities involved in migrating from one version to another. This experiment provided us clear insight on the added enhancement in TF 2.0. To achieve this, we followed the steps outlined in the TF2.0 conversion documents.

#### Overall observation from the experiment – TF1.X to TF2.0 Conversion

- <span id="page-12-0"></span> Though upgrade script is easy to execute, the script makes only high-level changes to the old version of code. The remaining functional changes like replacing tf.Session.run calls, changing low-level variable etc. need to be performed manually.
- TF2 documentation gives out details at a very granular level. Most technical users understand only high-level information on supporting packages. This would make it difficult to rectify the issues faced when executing upgraded code.
- Though information about the code changes are provided, the exact module of code changes required in supporting packages used are not provided.
- For very old versions of tensorflow code, as per documentation, at least two upgrade steps are required. It cannot be directly converted to TF2.0
- TF2.0 is better than TF1.x when creating a new module since it uses less number of packages; the new packages used are also more efficient compared to old ones. TF2.0 also reduces major chunk of codes to abstract versions of it. However, conversion from TF1.x to TF2.0 requires huge amount of manual work; if the upgrade script could handle a bit more complexity, it would have been more user friendly.

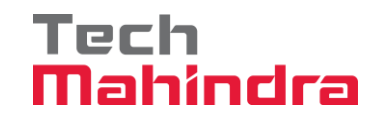

## <span id="page-13-0"></span>**Section 4** TF2.0 vs Pytorch Comparison

#### Tech Mahindra

#### <span id="page-14-0"></span>Overall observation from the experiment – TF2.0 – Pytorch Comparison

- **Speed of execution**: TF 1.x requires a computational graph to be built followed by creation of a Tensorflow session and finally running the session. This improves TF's speed of execution since the computational graph makes it possible for TF 1.x to execute extremely efficient through an interpreted set of instructions (if using Python). Pytorch, on the other hand, interprets instructions as it goes along, which has cost in terms of execution speed but is more flexible if one needs to modify the NN algorithm during execution, Whereas TF 1.x requires the entire computational graph to be recreated and a new session instantiated and run which makes it programmatically inefficient and complicated. TF 2.0 combines the best of both – the ability to create the computational graph for improved speed if needed, and the new eager execution mode allows instructions to be executed as they are encountered for better runtime flexibility.
- **Ease of programming:** Earlier Pytorch 1.0 had an ease-of-programming advantage over Tensorflow 1.x. it executed instructions right after they were encountered, which was intuitive for developers to understand. Tensorflow 2.0's Eager Execution mode has made a huge improvement in allowing instructions to be executed instantly without the requirement of creating a full computational graph first, and makes TF 2.0 superior to TF 1.x in this regard.
- **Automatic utilization of all GPUs:** Pytorch has a capability called Data Parallelism that allows any AI model to automatically run on the available GPUs in the machine. In Tensorflow 1.x, scaling the model across multiple GPUs requires a procedure to be followed, which may end up in misconfiguration if not handled carefully. . In TF 2.0, it is easier to scale the model to multiple GPUs automatically.
- **Flexibility of API:** Both TF 1.x and 2.0 both offer a level of flexibility in implementation that is not matched by Pytorch. TF 1.x as well as 2.0 have a rich API set, providing programmers with various choices for creating sophisticated neural networks.
- **Learning Curve of API:** The high flexibility of Tensorflow comes at a cost. Having worked with both Pytorch as well as TF 1.x and 2.0 alpha, Pytorch is still ahead of TF in terms of intuitive understanding and ease of use. The rich API of TF 1.x as well as 2.0 gives programmers various choices for accomplishing the same objective, which makes it harder for the programmer to decide on the best approach to go with. With Pytorch the library and API calls are fewer and simpler to understand. In TF's API (whether 1.x or 2.0), it is rather easy to get stuck, debugging an invalid parameter that was set, or to use the wrong API function, whereas with Pytorch there are fewer parameters in the function calls and the function names are more intuitive to understand.
- **Debugging:** To add to the above comment, Pytorch still appears easier to debug in Jupyter Notebook (or Pycharm, VS Code, etc.) than Tensorflow 1.x since one can process one statement (instruction) at a time and observe how the variables advance. However, with TF 2.0's eager execution, debugging it in Jupyter Notebook is now easier and more intuitive.

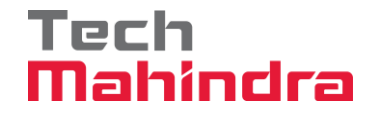

# **Conclusion**

<span id="page-15-0"></span>The overall summary of the above study concludes that, though PyTorch had been leading the race in comparison with TF V 1.0 in terms of Model Build, Session and Variable Scoping, Symbolic and Derivative links, Debugging, Data Pipeline, Distributed Computing, TF 2.0 (Alpha Version) is clearly ahead with Keras incorporation. TF 2.0 is more flexible and user friendly reducing the complexity and consumption of time and efforts. The outcome of the study recommends Tensor Flow framework for Deep learning.

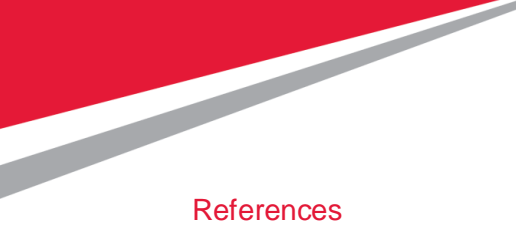

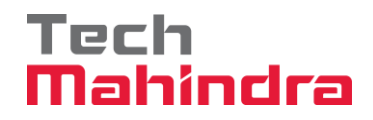

<span id="page-16-0"></span>*<https://software.intel.com/en-us/articles/hands-on-ai-part-5-select-a-deep-learning-framework>*

#### Tech Mahindra

#### **Disclaimer**

Tech Mahindra Limited, herein referred to as TechM provide a wide array of presentations and reports, with the contributions of various professionals. These presentations and reports are for information purposes and private circulation only and do not constitute an offer to buy or sell any services mentioned therein. They do not purport to be a complete description of the market conditions or developments referred to in the material. While utmost care has been taken in preparing the above, we claim no responsibility for their accuracy. We shall not be liable for any direct or indirect losses arising from the use thereof and the viewers are requested to use the information contained herein at their own risk. These presentations and reports should not be reproduced, re-circulated, published in any media, website or otherwise, in any form or manner, in part or as a whole, without the express consent in writing of TechM or its subsidiaries. Any unauthorized use, disclosure or public dissemination of information contained herein is prohibited. Individual situations and local practices and standards may vary, so viewers and others utilizing information contained within a presentation are free to adopt differing standards and approaches as they see fit. You may not repackage or sell the presentation. Products and names mentioned in materials or presentations are the property of their respective owners and the mention of them does not constitute an endorsement by TechM. Information contained in a presentation hosted or promoted by TechM is provided "as is" without warranty of any kind, either expressed or implied, including any warranty of merchantability or fitness for a particular purpose. TechM assumes no liability or responsibility for the contents of a presentation or the opinions expressed by the presenters. All expressions of opinion are subject to change without notice.

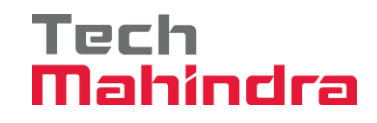

### <span id="page-18-0"></span>**Thank You** Visit us at techmahindra.com